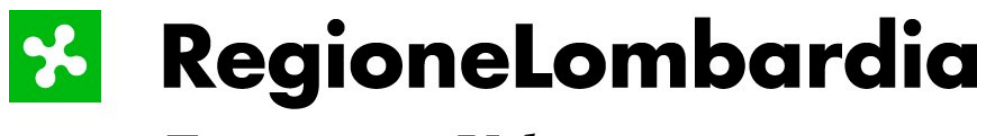

Territorio e Urbanistica

# **SISTEMA INFORMATIVO TERRITORIALE (S.I.T.) GESTIONE POLO CENTRALE**

# **Basi Ambientali della Pianura Banca dati della Geomorfologia**

**Elenco degli errori e delle modifiche alla banca dati**

# **Indice**

**1)** [Elenco relativo alle modifiche 3](#page-2-0)

**2)** [elenco relativo agli errori presenti nel dato originario](#page-3-0) 4

## <span id="page-2-0"></span>**ELENCO RELATIVO ALLE MODIFICHE**

Sono state eseguite delle modifiche per adeguare la banca dati alle linee generali del documento "Requisiti di base per la fornitura delle banche dati al S.I.T."

#### **Documenti**

- 1) Il documento descrizione.pdf è stato riveduto e rinominato in pro\_geom.pdf
- 2) E' stato creato lo schema fisico e nominato sch\_geom.pdf

#### **Dati vettoriali**

- 1) La cover SOTTOAMB e lo shape SOTTOAMB.shp sono stati rinominati rispettivamente in SOTTAMB E SOTTAMB.shp in modo che nello shape fosse rispettato il numero dei caratteri dei campi
- 2) Nelle tabelle degli attributi (INFO e DBF) della cover SOTTAMB e del corrispettivo shape è stato modificato il tipo dei campi *Cod\_amb* e *Cod\_samb* da F (Floating) e B (Intero Binario) a I (Intero).
- 3) Nelle tabelle degli attributi (INFO) delle cover ELEAREA,ELEESO,ELEPUN e ELELIN è stato modificato il tipo del campo *Cod\_azio* da F (Floating) a I (Intero).
- 4) Nelle tabelle degli attributi (INFO) delle cover ELEAREA,ELEESO,ELEPUN e ELELIN è stato spostato il campo *Descrizion* subito dopo il campo *Codice* a cui si riferisce

## **Tabelle di decodifica**

1) Le tabelle amb.dbf ele\_age.dbf, ele\_atti.dbf, ele\_azio.dbf, amb.dbf samb.dbf sono state eliminate in quanto non necessarie come decodifiche.

## **Tabelle di progetto**

1) Le tabelle amb\_samb.dbf e ele.dbf sono state poste nella directory **\tabelle\tab\_gen** come tabelle generali di consultazione per il progetto

# <span id="page-3-0"></span>**ELENCO RELATIVO AGLI ERRORI PRESENTI NEL DATO ORIGINARIO**

Elenco degli errori presenti nella banca dati originaria, su cui non è stato possibile intervenire (serve un intervento diretto da parte di chi ha creato la banca dati).

1. Eseguito il controllo sulle cover poligonali per verificare la presenza di node dangle e labelerrors. E' risultata la presenza di n.2 nodi dangle sulla ELEAREA.